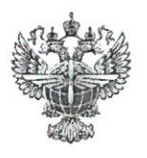

# ФЕДЕРАЛЬНОЕ АГЕНТСТВО ВОЗДУШНОГО ТРАНСПОРТА (РОСАВИАЦИЯ)

## ФЕДЕРАЛЬНОЕ ГОСУДАРСТВЕННОЕ БЮДЖЕТНОЕ ОБРАЗОВАТЕЛЬНОЕ УЧРЕЖДЕНИЕ ВЫСШЕГО ОБРАЗОВАНИЯ «САНКТ-ПЕТЕРБУРГСКИЙ ГОСУДАРСТВЕННЫЙ УНИВЕРСИТЕТ ГРАЖДАНСКОЙ АВИАЦИИ»

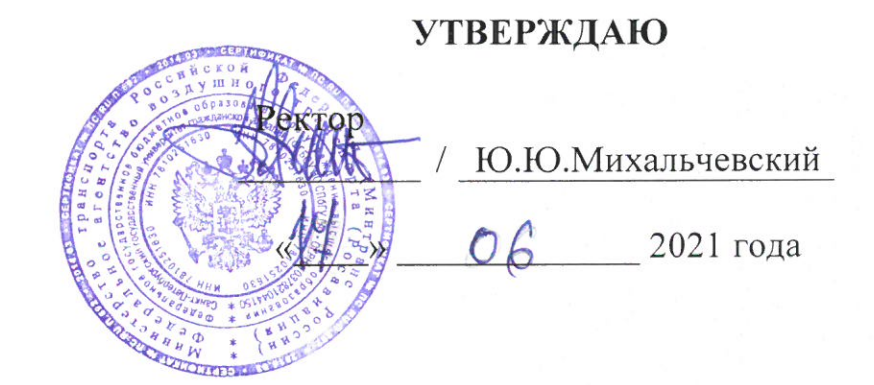

# РАБОЧАЯ ПРОГРАММА

# Учебной практики по авиационной метеорологии

Специальность

25.05.05 Эксплуатация воздушных судов и организация воздушного движения

Специализация

Организация аэронавигационного обеспечения полетов воздушных судов

> Квалификация выпускника инженер

> > Форма обучения очная

Санкт-Петербург 2021

## **1 Цели учебной практики**

Целями учебной практики по авиационной метеорологии являются:

1. Формирование первичных профессиональных умений и навыков решения задач эксплуатационно-технологического типа профессиональной деятельности, связанной с вопросами метеорологического обеспечения полетов воздушных судов.

2. Обучение профессиональным приемам, операциям и способам, необходимым для последующего формирования профессиональных компетенций использования метеорологической информации при обеспечении полетов воздушных судов.

#### **2 Задачи учебной практики**

Задачами учебной практики являются:

• получение знаний организационной структуры метеорологических органов и их функций, связанных с вопросами организации метеорологического обеспечения полётов ВС ГА;

• приобретение навыков в чтении фактических и прогностических метеосводок, выпускаемых на аэродромах ГА;

• приобретение навыков в чтении, обработке и анализе синоптических карт, выпускаемых метеорологическими органами;

• оценка метеорологической обстановки при использовании различных видов метеоинформации;

• ознакомление студентов с основами метеорологического обеспечения при подготовке и выполнении полетов ВС.

#### **3 Формы и способы проведения учебной практики**

Тип практики – эксплуатационно-технологическая. Способ проведения учебной практики – стационарный. Форма проведения учебной практики – непрерывная.

Учебная практика проводится на базе учебной авиационной метеорологической станции гражданской (АМСГ) кафедры №10 СПбГУ ГА.

#### **4 Перечень планируемых результатов**

Учебная практика направлена на формирование компетенций, соответствующих профессиональным умениям и навыкам, необходимым для эксплуатационно-технологического вида профессиональной деятельности:

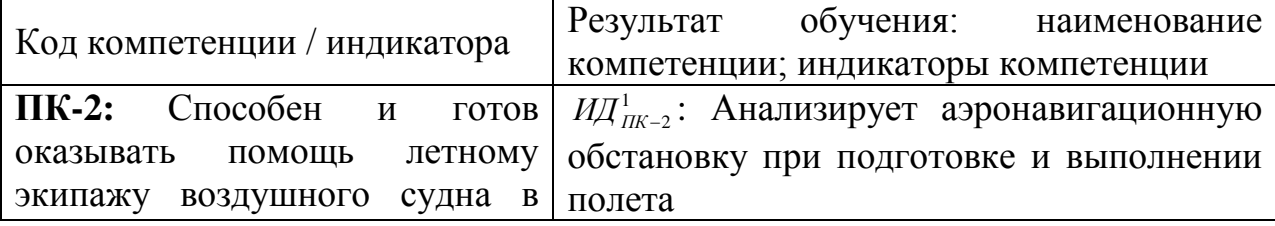

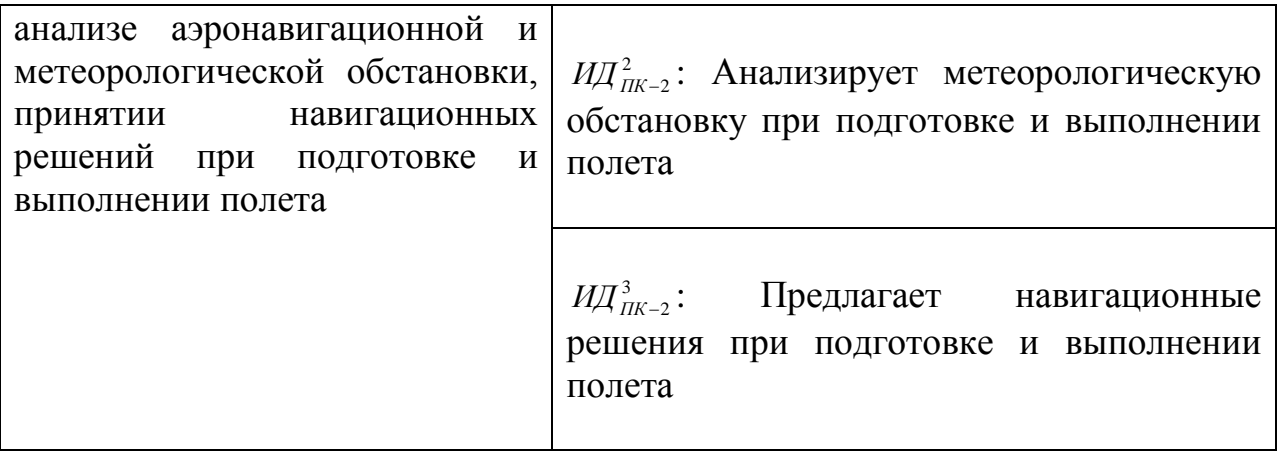

Планируемые результаты изучения дисциплины:

#### **Знать:**

- основные принципы метеорологического обеспечения в период предполетной подготовки и выполнения полетов;

- методы и средства получения метеорологической информации;

- правила и процедуры использования метеорологической информации авиационными пользователями при выполнении своих профессиональных задач;

- виды, формы и форматы предоставления метеорологической и авиационно-климатической информации авиационным пользователям;

- структуру и формат фактических и прогностических метеосводок, выпускаемых на аэродромах ГА и представляемых авиационным пользователям, а также основные карты погоды, используемые при обеспечении полетов.

## **Уметь:**

- использовать все виды метеорологической информации при исполнении своих профессиональных обязанностей;

- правильно производить измерения основных параметров атмосферы и наблюдения за явлениями погоды и облачностью;

- правильно эксплуатировать технические средства измерений метеорологических величин;

- использовать технические средства метеорологического обеспечения полетов для проведения измерения основных метеопараметров.

## **Владеть:**

- способностью проводить правильный анализ и расчёт первичных статистических характеристик ряда метеорологических величин;

- навыками использования метеорологической информации в профессиональной деятельности;

современными средствами и методами проведения измерений метеорологических параметров.

# **5 Место учебной практики в структуре ОПОП ВО**

Учебная практика по авиационной метеорологии базируется на результатах обучения, полученных студентами при изучении следующих дисциплин:

- «Авиационная метеорология»,
- «Аэронавигация».

Учебная практика является обеспечивающей для дисциплин, практик:

- «Аэродинамика и динамика полёта»,
- «Аэронавигационное обеспечение полётов»,
- «Авиационная климатология»,
- «Метеорологическое обеспечение полётов»,
- «Воздушные перевозки и авиационные работы»,
- Производственной преддипломной практики.

Учебная практика проводится во 2 семестре.

## **6 Объем учебной практики**

Общая трудоемкость учебной практики составляет 6 зачетных единиц, 216 академических часов, продолжительность учебной практики 4 недели.

Промежуточная аттестация по практике проводится в форме зачета с оценкой.

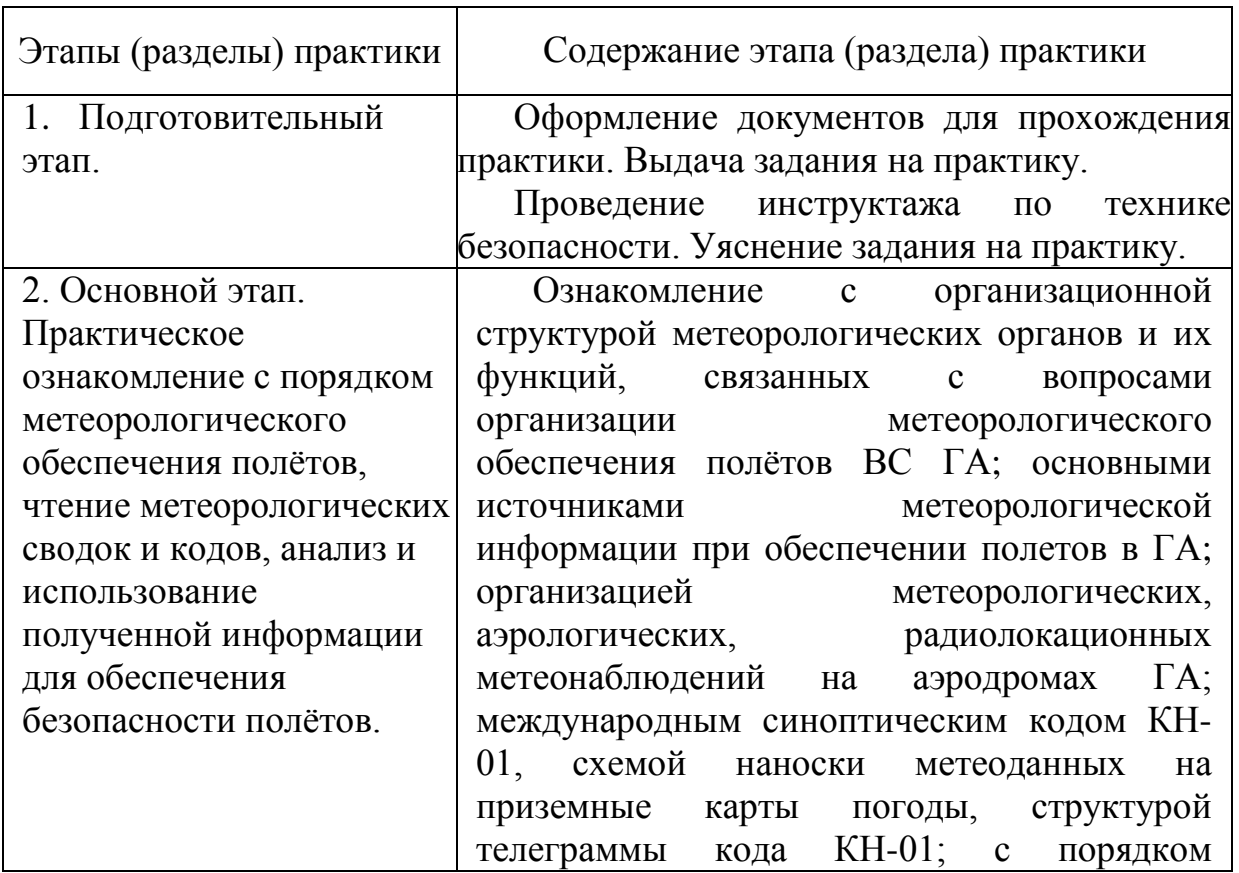

## **7 Рабочий график (план) проведения учебной практики**

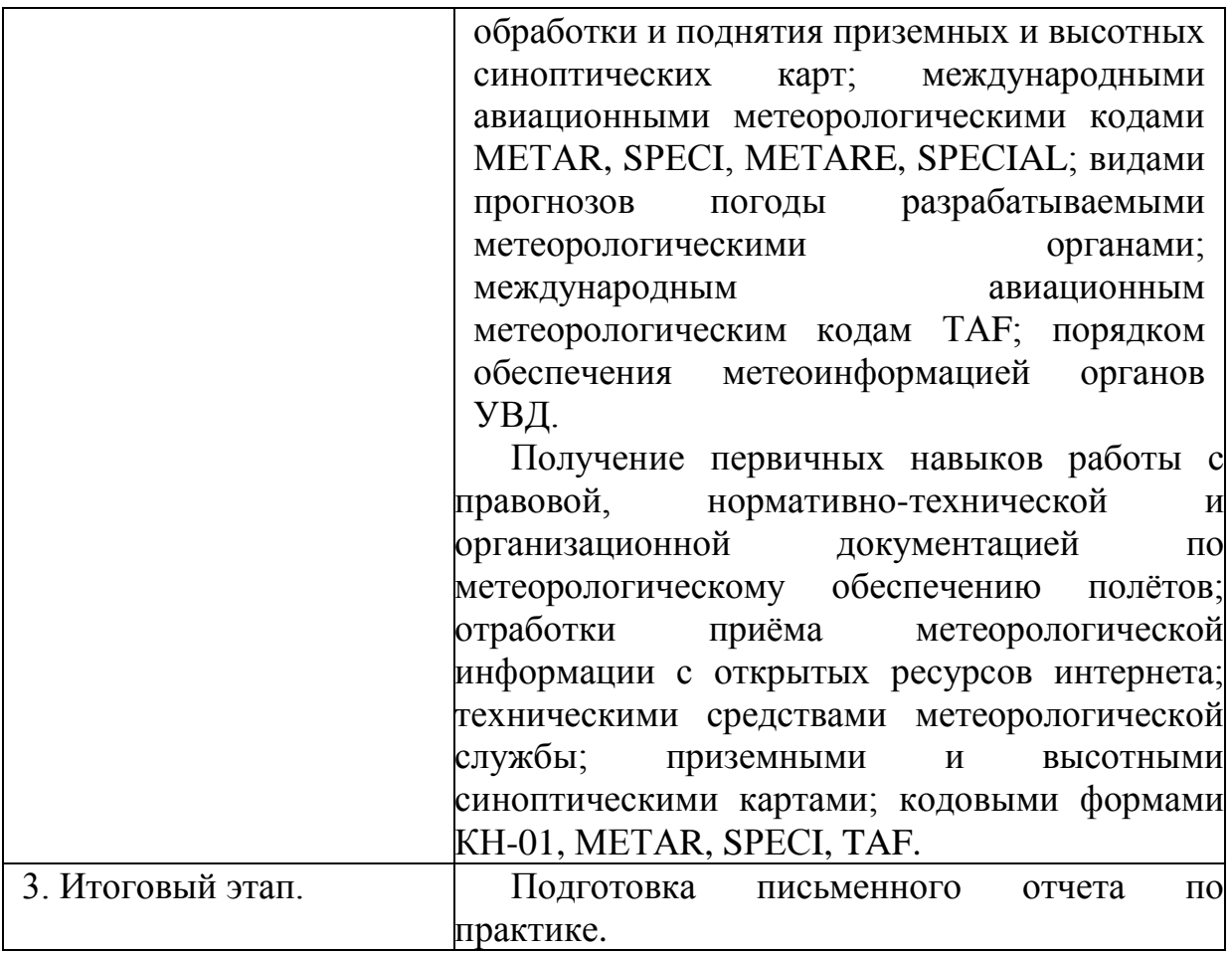

#### **8 Формы отчетности**

Формой отчетности является письменный отчет в виде дневника, который студент заполняет самостоятельно, занося в него теоретические и практические материалы, которые он прорабатывает в процессе прохождения практики. Заполнение дневника обучающийся производит в течение учебной практики, защита отчёта проходит на заключительном этапе учебной практики.

Дневник практики должен содержать:

- титульный лист;
- перечень заданий, выполненных студентом во время практики;
- заключение.

Дневник может оформляться как рукописно, так и в печатном виде. Требования по оформлению в печатном виде:

- отчёт выполняется на стандартной бумаге формата А4;
- параметры печати: поля верхнее и нижнее 2 см, левое 3 см, правое  $-1,5$  см;
- шрифт Times New Roman, размер 14, интервал полуторный;
- нумерация страниц снизу справа.

**9 Фонд оценочных средств для проведения промежуточной аттестации обучающихся по практике**

## **9.1 Методические рекомендации по проведению процедуры оценивания знаний, умений и навыков и (или) опыта деятельности обучающихся по итогам прохождения практики**

По окончании практики обучающийся защищает письменный отчет о результатах прохождения учебной практики.

При защите отчета учитываются:

- качество выполнения заданий практики;
- полнота ответов на контрольные вопросы;
- качество выполнения и оформления отчета (дневника практики).

#### **9.2 Описание критериев оценивания уровня сформированности компетенций обучающихся**

Промежуточная аттестация по практике проводится в форме зачета с оценкой.

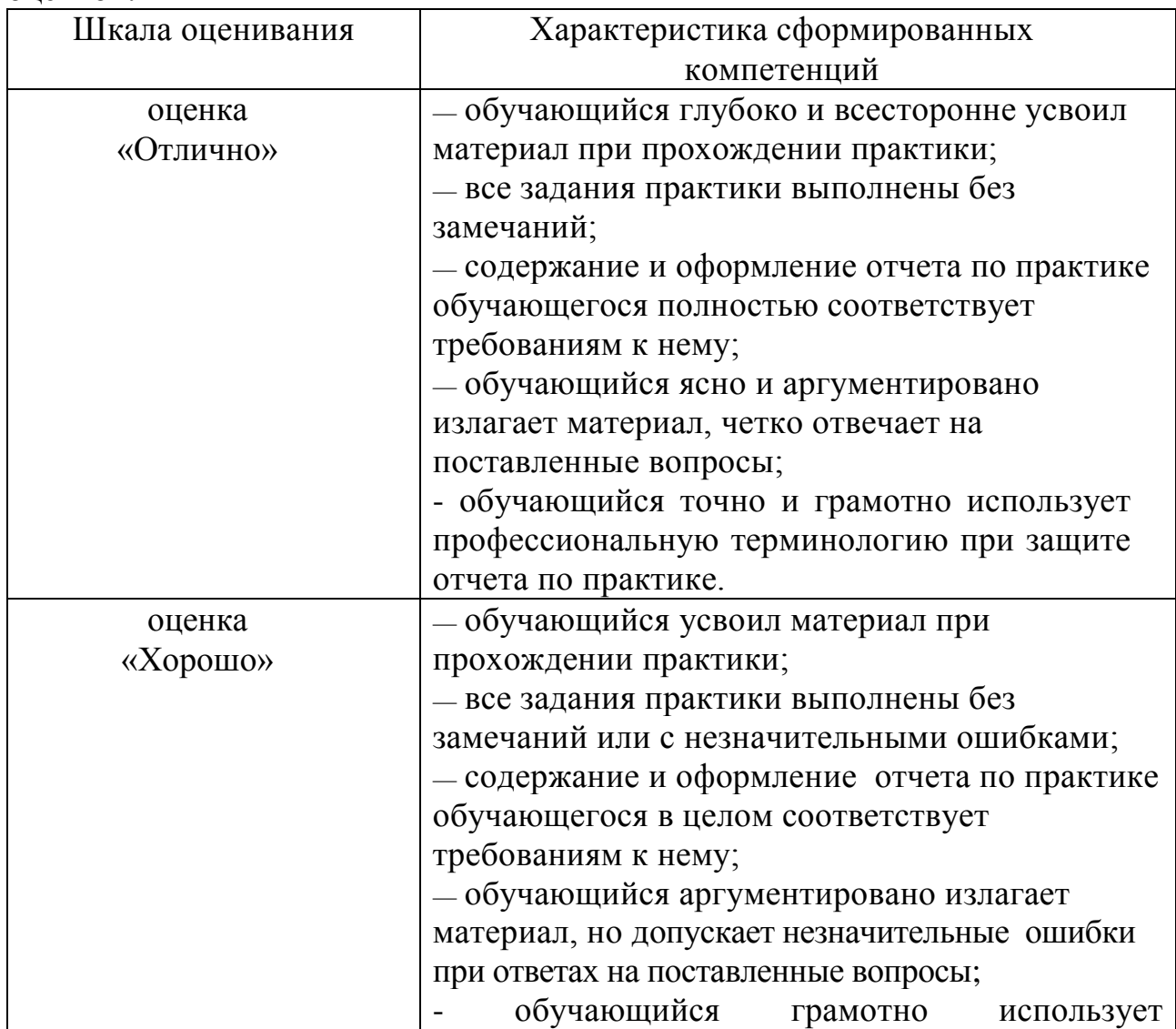

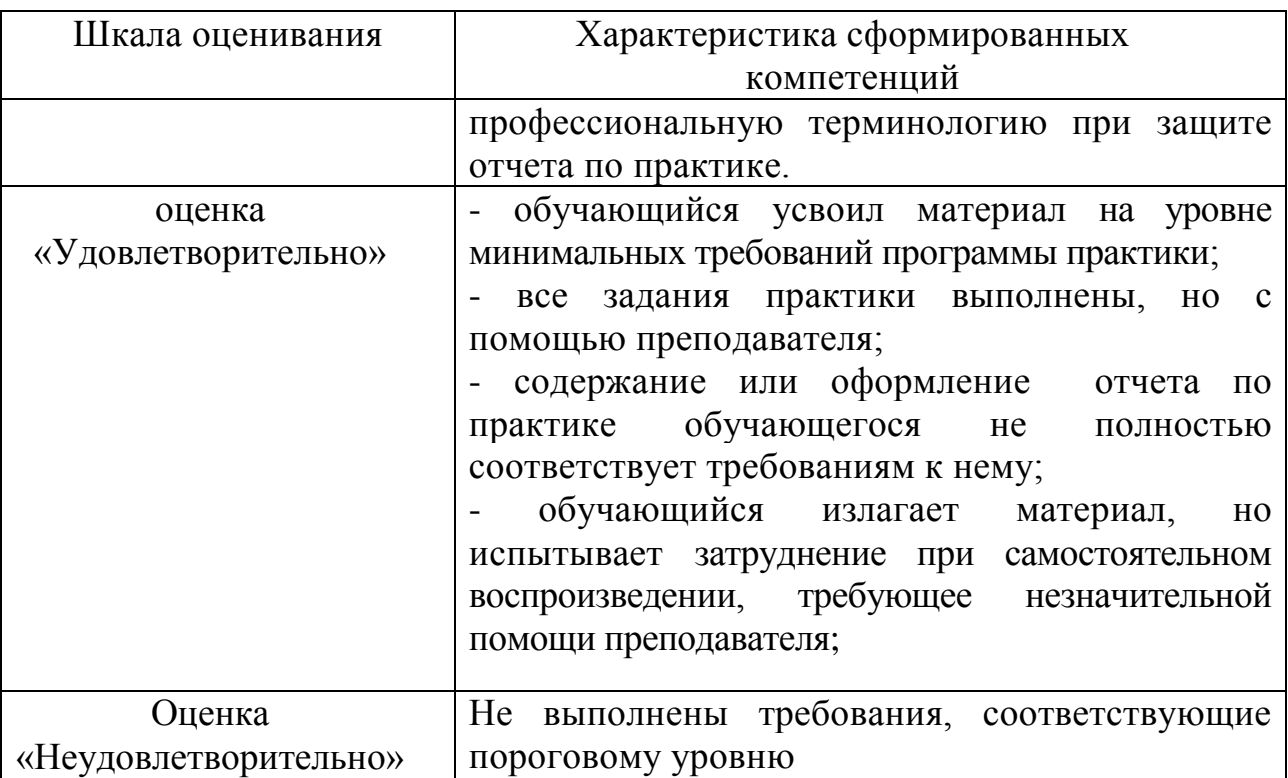

В качестве методических материалов, определяющих процедуры оценивания знаний, умений и навыков и (или) опыта деятельности, характеризующих уровень сформированности компетенций обучающегося, используются локальные нормативные акты ФГБОУ ВО СПбГУ ГА:

- Положение о порядке проведения текущего контроля успеваемости и о порядке проведения промежуточной аттестации обучающихся по программам высшего образования - программам бакалавриата, программам специалитета;

- Положение о практической подготовке обучающихся, осваивающих образовательные программы высшего образования – программы бакалавриата, специалитета, магистратуры.

**9.3 Типовые контрольные задания и вопросы для проведения промежуточной аттестации**

# *Практические задания*

1. Прочитать сводку METAR/SPECI по заданному аэродрому.

2. Прочитать сводку TAF по заданному аэродрому.

3. Выполнить наноску на ПКП по заданной телеграмме КН-01.

4. Прочитать наноску с ПКП по заданному пункту.

5. Провести раскодировку телеграммы КН-01.

6. Провести раскодировку телеграммы КН-04.

7. Выполнить анализ состояния ВМ с использованием аэрологической диаграммы по заданному пункту.

8. Определить характеристики ветра по заданному маршруту и эшелону.

9. Провести расчёт эквивалентного ветра по заданному маршруту и эшелону.

## *Контрольные вопросы*

- 1. Как классифицируются метеонаблюдения на аэродромах ГА?
- 2. Каковы сроки регулярных метеонаблюдений?

3. Когда производят специальные метеонаблюдения на аэродромах ГА?

4. Где организуют пункты метеонаблюдений на летом поле?

5. За какими метеопараметрами производят наблюдения на БПРМ?

6. Каков период осреднения данных о ветре принят для обеспечения взлетов/посадок?

7. Как производится оценка дальности видимостью ночью?

8. Где на аэродроме устанавливаются приборы для оценки видимости?

9. Какие ограничения имеют шаропилотные наблюдения за ветром на аэродромах ГА?

10. Какие нормативные документы на международном уровне и уровне РФ определяют требования к метеорологическому обеспечению полётов ГА?

11. Какие приборы используются для измерения ветра у земли?

12. Какие приборы и методы используются для измерения влажности воздуха у земли?

13. Какие приборы используются для измерения атмосферного давления у земли?

14. Для каких целей предназначены местные фактические сводки погоды на аэродромах ГА?

15. Провести расшифровку сводок METAR/SPECI.

16. Провести расшифровку сводок TAF.

17. Провести расшифровку наноски с приземной карты погоды.

18. Провести расшифровку наноски с высотной карты.

19. Проанализировать параметры ветрового режима по высотной карте для заданного района.

20. Провести анализ барического поля по приземной карте погоды.

21. По сводке METAR произвести наноску на приземную карту погоды и, наоборот, по наноске на ПКП составить сводку METAR.

# **10 Учебно-методическое и информационное обеспечение учебной практики**

**а) основная литература:**

1 **Приложение 3 к Конвенции о международной гражданской авиации. Метеорологическое обеспечение международной аэронавигации. Часть I Основные SARPS. Часть II Добавления и**  **дополнения** [Текст]: [международные стандарты и рекомендуемая практика]. – [19-е изд.: июль 2016 заменяет все предыдущие издания Приложения 3.]. – Monreal: ИКАО, 2016. – 218 с. – ISBN 978-92-9249-991-4. — Электрон. дан. — Режим доступа: http://www.aviadocs.net/icaodocs/— свободный (дата обращения 27.12.2020)

2 **Doc 8896 AN/893 Руководство по авиационной метеорологии** [Текст]:[10-е изд.: 2015]. – Monreal: ИКАО, 2015. – 196 с. – ISBN 978-92- 9249-758-3. — Электрон. дан. — Режим доступа: http://www.aviadocs.net/icaodocs/— свободный (дата обращения 27.01.2021)

3 **Федеральные авиационные правила "Предоставление метеорологической информации для обеспечения полетов воздушных судов"** [Текст]: [Приказ МинТранса России от 03 марта 2014 г. №60]. – [рег. № 34093 от 18 сентября 2014]. - Режим доступа: http://metavia2.ru/index.php?pag=docs — свободный (дата обращения 27.01.2021)

4 **Наставление по метеорологическому обеспечению гражданской авиации** [текст] (НМОГА-95).

5 **Сборник международных метеорологических авиационных кодов.** - М., 1992. – 108 с.

6 **Код для оперативной передачи данных приземных метеорологических наблюдений с сети станций РОСГИДРОМЕТА (КН\_01 SYNOP)** [текст] - М.: Федеральная служба по гидрометеорологии и мониторингу окружающей среды (РОСГИДРОМЕТ), 2012. – 78 с.

**б) дополнительная литература:**

7 Воронина Л.И. **Практическое применение современной метеорологической информации на международных воздушных линиях** [Текст] / Л.И. Воронина, Л.В. Ярошевич. - М.: АО «ЭКОС», 1999. - 175с.

8 Дробышевский С.В. **Методические указания к выполнению лабораторных работ по авиационной метеорологии** [Текст] / С.В. Дробышевский и др.. – СПб.: СПб ГУ ГА, 2011. – 62 с.

**в) перечень ресурсов информационно-телекоммуникационной сети «Интернет»:**

9 **Aviation Weather Center Homepage provides comprehensive userfriendly aviation weather** [Электронный ресурс]: Text products and graphics / - Электрон. дан. — Режим доступа:<http://aviationweather.gov/> - Загл. с экрана.

10 **Гидрометцентр России** [Электронный ресурс]: Прогнозы погоды по городам мира, официальная экстренная информация об опасных погодных явлениях, климат, обстановка на морях, гидрология, экспорт прогнозов погоды, карты погоды / Электрон. дан. — Режим доступа: <http://meteoinfo.ru/> - Загл. с экрана.

## **г) программное обеспечение (лицензионное), базы данных, информационно-справочные и поисковые системы:**

11 **Консультант Плюс** [Электронный ресурс]: официальный сайт компании Консультатнт Плюс. — Режим доступа: [http://www.consultant.ru/,](http://www.consultant.ru/) свободный (дата обращения: 10.01.2021).

12 **Электронная библиотека научных публикаций**  «eLIBRARY.RU» [Электронный ресурс] — Режим доступа: [http://elibrary.ru/,](http://elibrary.ru/) свободный (дата обращения: 10.01.2021).

13 **Электронно***-***библиотечная система издательства «Лань»** [Электронный ресурс] — Режим доступа: [http://e.lanbook.com/,](http://e.lanbook.com/) свободный (дата обращения: 10.01.2021).

## **11 Материально-техническая база практики**

Для материально-технического обеспечения учебной практики используются:

1. Приборы для измерения метеорологических параметров размещенные в аудитории 262 каф. 10.

2. Учебное АМСГ (ауд. 266), в котором осуществляется прием всего необходимого аэросиноптического материала в реальном режиме времени.

3. Метеоплощадка.

4. Обучающие средства, созданные с использованием Flashпрограммирования по изучению синоптических и авиационных метеорологических кодов, динамики развития синоптических процессов.

5. Схемы, плакаты, слайды по разделам практики.

6. Макеты:

- барическое поле в атмосфере;

- комплексная автоматизированная радиотехническая станция

## (КРАМС).

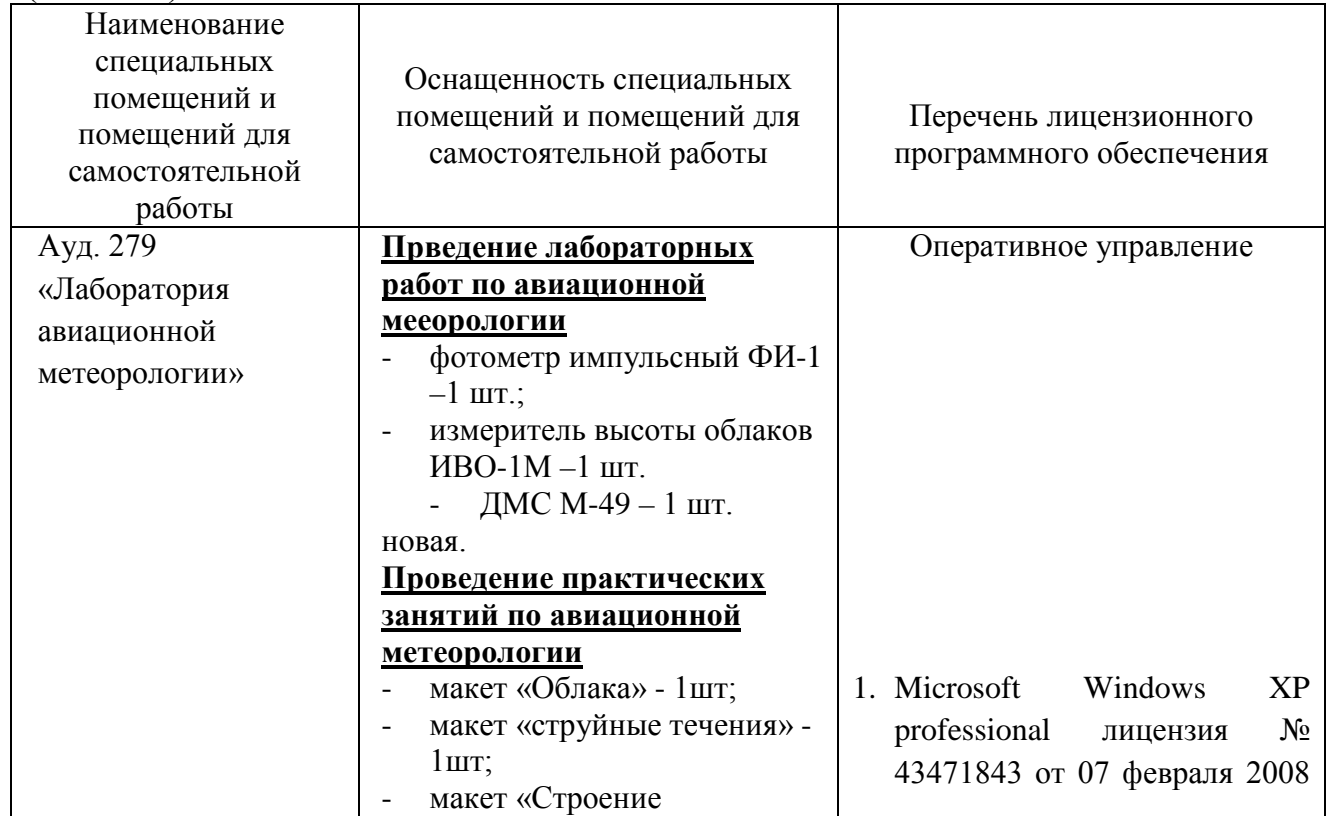

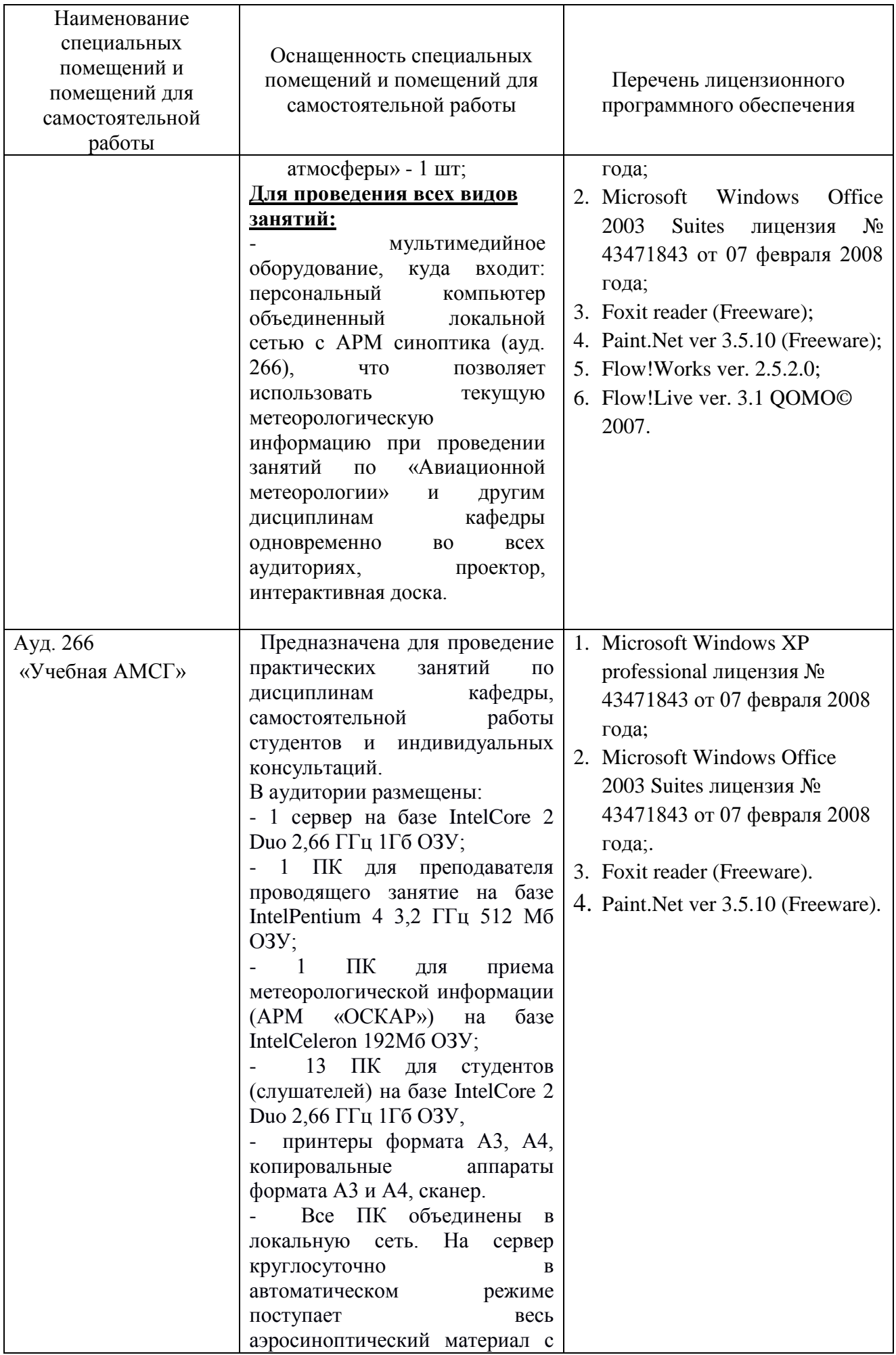

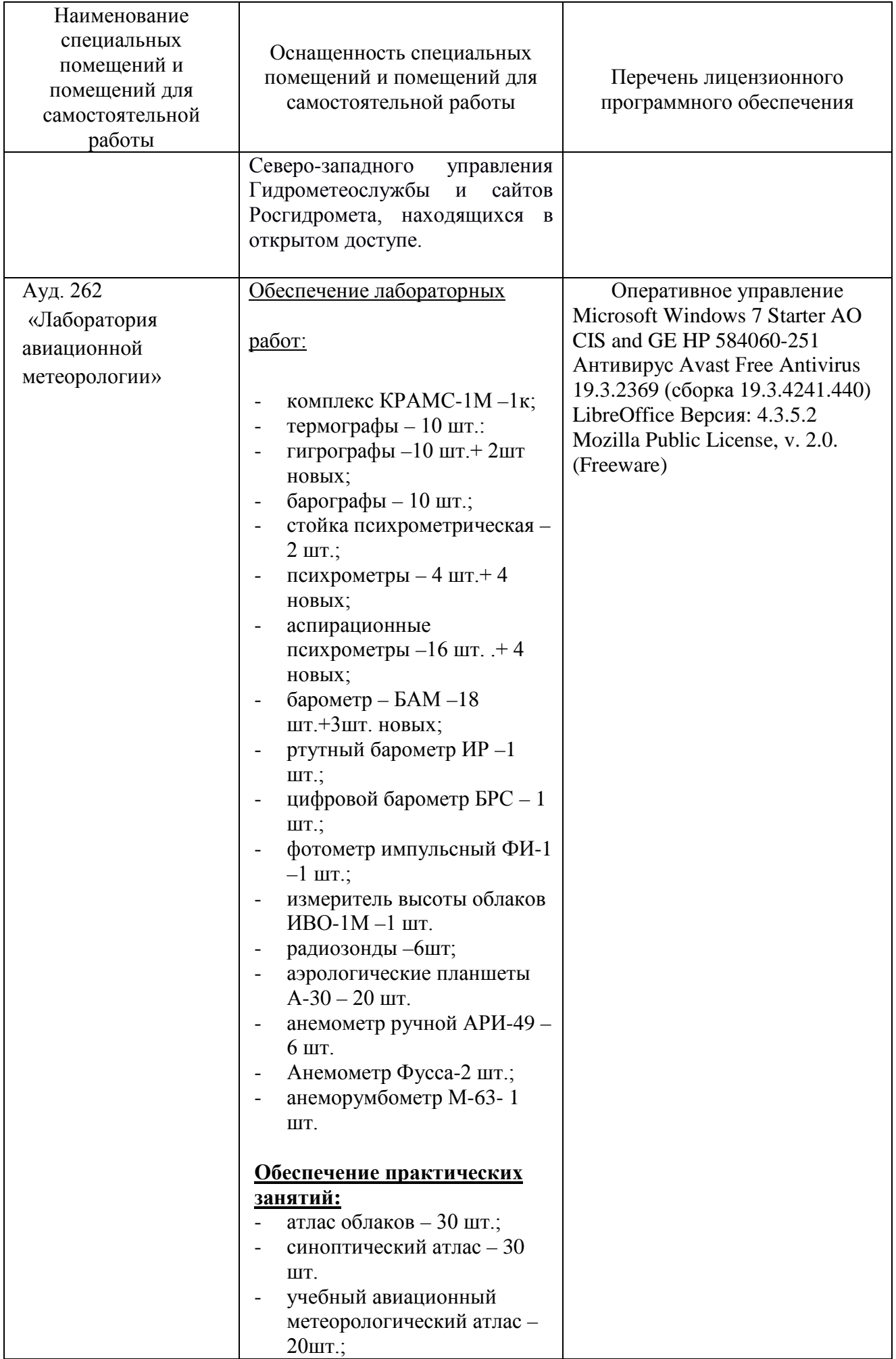

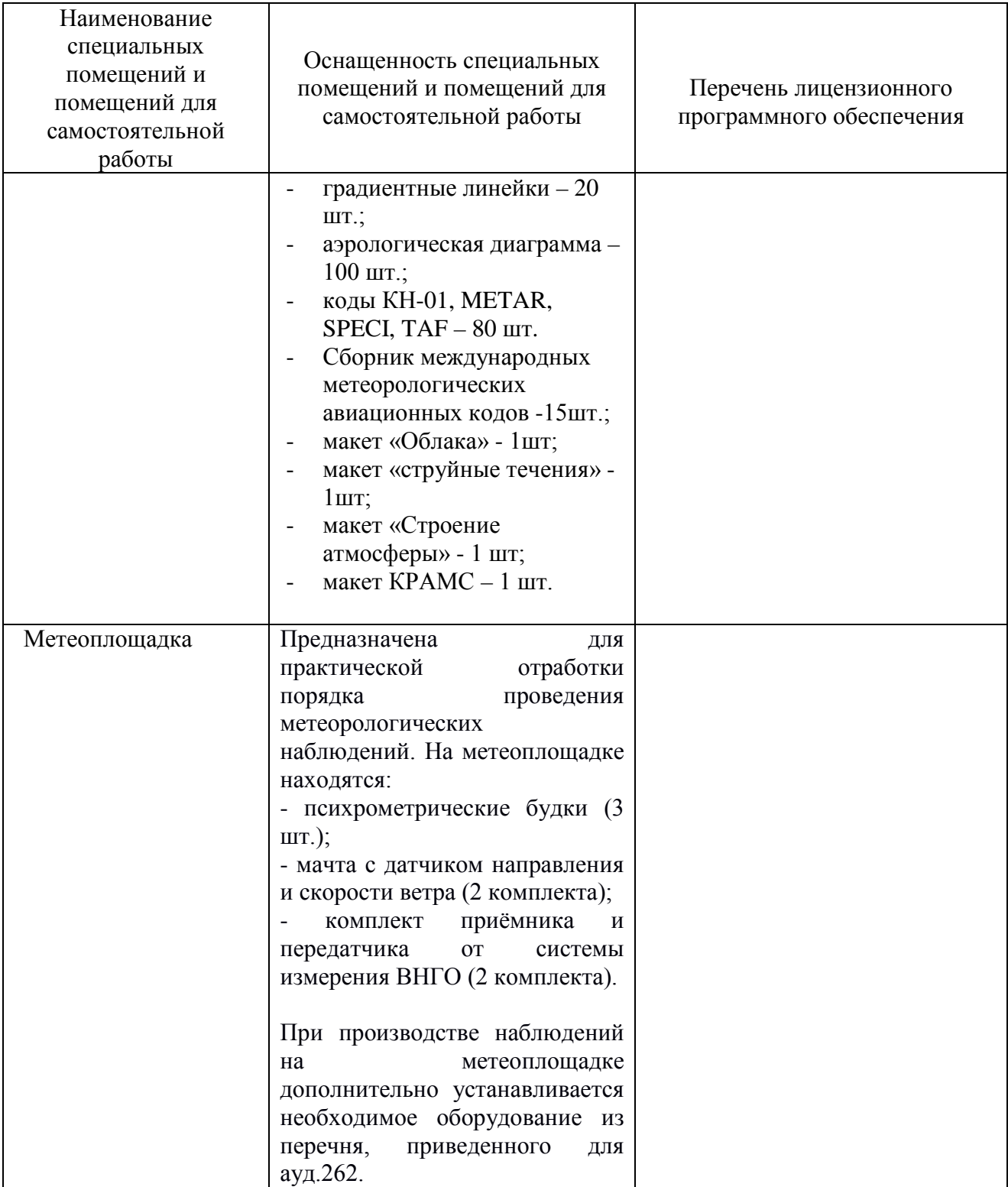

Рабочая программа дисциплины составлена в соответствии с требованиями ФГОС ВО по специальности 25.05.05 «Эксплуатация воздушных судов и организация воздушного движения».

Программа рассмотрена и утверждена на заседании кафедры №15 «Аэронавигации» «12» мая 2021 г., протокол № 10.

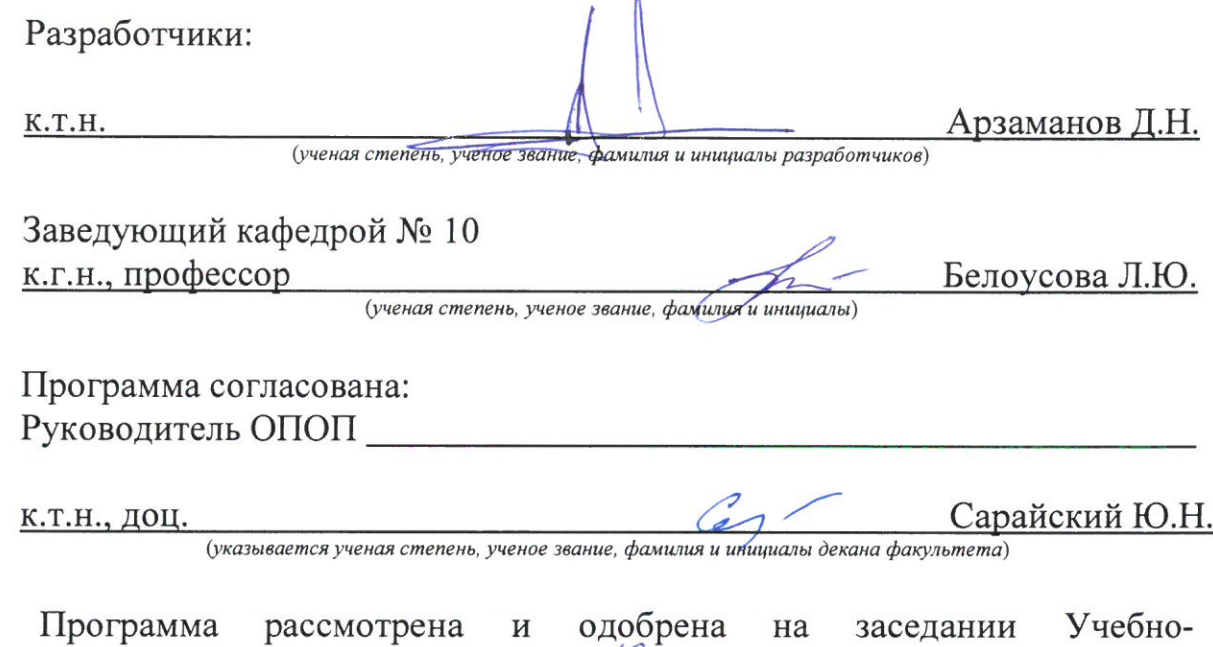

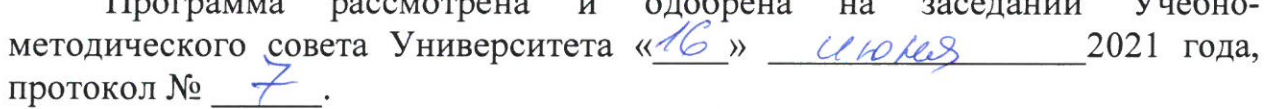